# **ntfy Documentation**

*Release 1.1.1.post5*

**Daniel Schep**

February 23, 2016

#### Contents

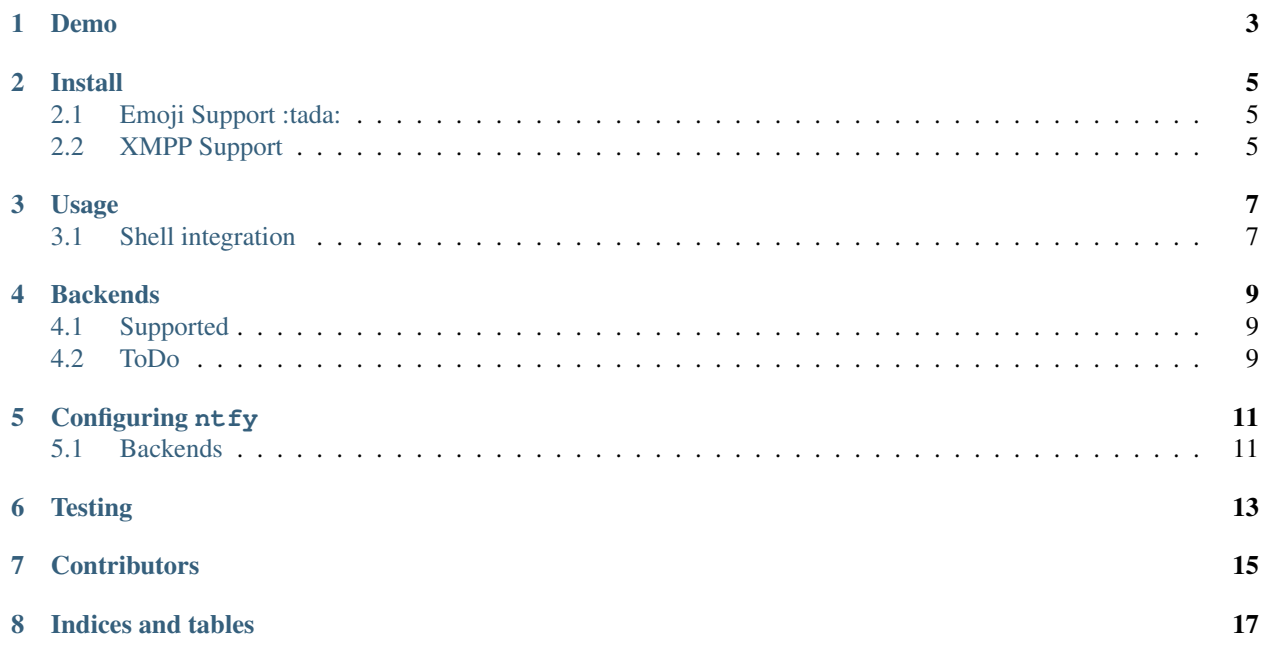

ntfy is a command line utility (and to a degree, python library) for sending push notifications. It also can send a notification when a program finishes.

Unlike many existing utilities for Pushover or Pushbullet, it supports multiple backends.

<span id="page-6-0"></span>**CHAPTER 1**

**Demo**

#### **Install**

<span id="page-8-0"></span>sudo pip install ntfy

Note: It is suggested to globally (as indicated above, without a virtualenv) install ntfy. It *can* be installed in a virtualenv, with caveats. Linux notifications requires --system-site-packages to be used and OS X notifications don't work at all.

## <span id="page-8-1"></span>**2.1 Emoji Support :tada:**

nt fy features emoji support, it is installable as an extra, just install like this:

```
sudo pip install ntfy[emoji]
```
# <span id="page-8-2"></span>**2.2 XMPP Support**

The xmpp module requires sleekxmpp. To install this extra install ntfy like this:

sudo pip install ntfy[xmpp]

#### **Usage**

```
# send a notification
ntfy send "Here's a notification!"
# send a notification with custom title (default is $USER@$HOST:$PWD)
ntfy -t 'ntfy' send "Here's a notification with a custom title!"
# send a notification when the command `sleep 10` finishes
# this send the message '"sleep 10" succeeded in 0:10 minutes'
ntfy done sleep 10
```
## <span id="page-10-1"></span>**3.1 Shell integration**

nt fy has support for **automatically** sending notifications when long running commands finish in bash and zsh. In bash it emulates zsh's preexec and precmd functionality with [rcaloras/bash-preexec.](https://github.com/rcaloras/bash-preexec) To enable it add the following to your .bashrc or .zshrc:

eval "\$(ntfy shell-integration)"

By default it will only send notifications for commands lasting longer than 10 seconds. This can be configured with the AUTO\_NTFY\_DONE\_TIMEOUT environment variable.

To avoid unnecessary notifications when running interactive programs programs listed in AUTO\_NTFY\_DONE\_IGNORE don't generate notifications. for example:

```
export AUTO_NTFY_DONE_IGNORE="vim screen meld"
```
# **Backends**

# <span id="page-12-1"></span><span id="page-12-0"></span>**4.1 Supported**

- [Pushover](https://pushover.net)
- [Pushbullet](https://pushbullet.com)
- XMPP
- Linux Desktop Notifications
- Windows Desktop Notifications
- Mac OS X Notification Center

# <span id="page-12-2"></span>**4.2 ToDo**

- [Prowl](http://www.prowlapp.com)
- [Airgram](http://www.airgramapp.com)
- [Pushjet](https://pushjet.io)
- [Pushalot](https://pushalot.com)
- [Boxcar](https://boxcar.io)
- [Instapush](https://instapush.im)

## **Configuring ntfy**

<span id="page-14-0"></span>ntfy is configured with a YAML file stored at ~/.ntfy.yml

# <span id="page-14-1"></span>**5.1 Backends**

The backends key specifies what backends to use by default. Each backend has it's own configuration, stored in a key of it's own name. For example:

```
---
backends:
    - pushover
    - linux
pushover:
   user_key: hunter2
pushbullet:
    access_token: hunter2
```
Note: versions prior to v1.0.0 used JSON instead of YAML.

The available backends are in [ntfy.backends,](http://ntfy.readthedocs.org/en/stable/ntfy.backends.html) include only the module name in your config (eg: pushbullet not ntfy.backends.pushbullet).

**CHAPTER 6**

**Testing**

<span id="page-16-0"></span>python setup.py test

# **Contributors**

- <span id="page-18-0"></span>• [dschep](https://github.com/dschep) - Maintainer & Lead Developer
- [danryder](https://github.com/danryder) XMPP Backend & emoji support

**CHAPTER 8**

**Indices and tables**

- <span id="page-20-0"></span>• genindex
- modindex
- search